над цим жанром було те, що

вчений не тільки популяризував українські імена через

національну пресу, наукові збірники, але й вміщав їх ін-

шими мовами у чужомовних

виданнях. А щодо факту пи-

сання цих статей іноземними мовами зауважував: "При-

ходиться писати для чужих

і збагачувати чужі, без сього багаті літератури"3. Свідчен-

ням цього є уміщення ста-

тей про українців у перші

biograficznego". Їх список досить значний: "Burłaj" (1937),

"Brzuchowiecki Ivan Martynowicz" (1937), "Chanenko Michał" (1937), "Hruszewski<br>Michał" (1937), "Chmielnicki

Zenowij"

"Chmielnicki Jerzy"

"Chmielnicki Michał"<br>"Chmielnicki Paweł"

słownika

 $(1937),$ 

 $(1937)$ ,

 $(1937),$  $(1937)$ ,

"Polskiego

## В ПЛЕАДИ ВИДАТНИХ У НАЦЮНАЛЬНІЙ НАУЦІ: МИРОН КОРДУБА

М. Кордуба присвячує значну частину наукових праць діяльності визначних людей України (у деяких випадках й інших країн). Крім інформативних відомостей про особи у монографічних працях, учений створює серію біографічних розвідок, статей та енциклопедичних біограм про постаті української історії, літератури, освіти, культури та науки. Він пише про М. Шашкевича ("Маркіян Шашкевич", 1904), М. Лисенка ("Лисенкове свято в Чернівцях", 1903—1904), Б. Грінченка ("Народ-

на просвітна діяльність Грінченка", "На могилу Бори-<br>са Грінченка", обидві 1910), Ф. Калитовського ("Фили-<br>мон Калитовський", 1912), *І. Джиджору* ("З нашої наукової літератури. Іван Джиджора", 1912), серію розвідок<br>про М. Грушевського ("Грушевський про нашу політику", 1916; "Приїзд проф. Грушевського до Львова", 1916; "Академік Михайло Грушевський як історик", 1926; Hruszewskyj  $Michal$ jako uczony", 1935; "M. Hruševskyj als Forscher und Organisator der Wissenschaftlichen Arbeit", 1935 та ін.). Водночас присвячує статті В. Антоновичу ("Володимир Антонович", 1927; "Зв'язки Антоновича з Галичанами", 1928 та ін.); М. Максимовичу ("Ми-<br>хайло Максимович і перші досліди над українськими географічними назвами", 1928); П. Кулішеві ("Причинки до урядничої служби Ку-

тури в Україні, яка на той час стосовно українських особистостей була надто скупою. У названих статтях нерідко піднімались питання, які під цю пору і саме під таким кутом зору, які пропонує вчений, не обговорювались і не оприлюднювались. Але цінним у них є також те, що саме вони у низці випадків спричинили появу нових праць, давали дослідникам "у руки нитку до подальшо-<br>го розмотування клубка знання про події, факти, час і їх творців"<sup>2</sup>. Особливістю праці М. Кордуби

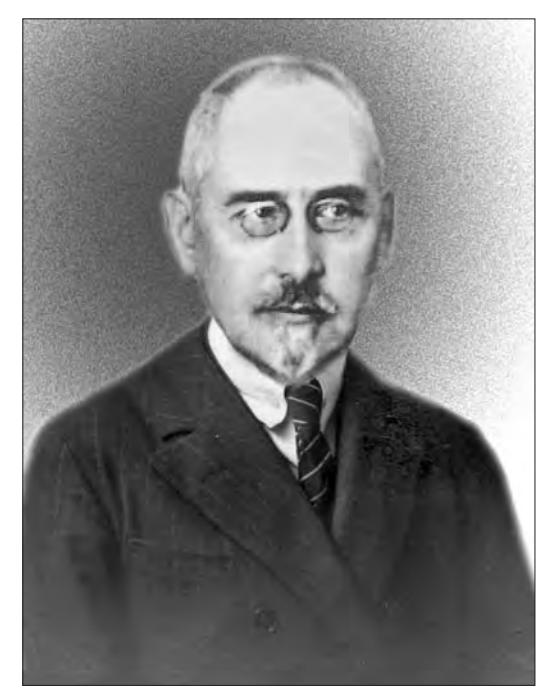

Мирон Кордуба. 30-ті роки XX ст.

ліша", 1929); Т. Лебединцеву ("Причинки до життеписи призабутого ученого і редактора Теофана Гавриловича Лебединцева", 1930); П. Чубинському ("Січові гості. Сторінка особистих споминів", 1932); Т. Шевченкові ("Де перебував Шевченко під кінець<br>1843 і в 1844 р.?", 1934; "Шевченко як краєзнавець і археолог", 1935); О. Макарушці ("Інститут св. Миколая і Остап Макарушка", 1935); В. Сімовичу ("Василь Сімович на Буковині. Жмут спогадів", 1944). Цей перелік далеко неповний, його можна розширювати. Перечислені статті і повідомлення засвідчують не лише окреме зацікавлення вченого постатями національної науки і культури, але й безпосередню причетність М. Кордуби до створення життєписно-біобібліографічного жанру літера-

wertyński-Swiętopełk  $(1938)$ "Demko (Damian) Michajłowicz z przydomkiem<br>Łysoweć" (1946), "Doroszenko Michał" (1946) та ін.

Bohdan

томи

М. Кордуба як видатний спеціяліст з історії Центральної і Східної Европи написав до "Słownika..." також статті про репрезентантів інших слов'янських народів.

Ознайомлення із текстами статей, а деколи цілих нарисів викликають у сучасника почуття<br>подиву щодо опанування М. Кордубою матеріялу, вражає добір і багатство фактології, у якій акцентується, як правило, на невідомому або маловідомому в історії. У зв'язку з цим охоплює гордість, вдячність і правдива шана до вченого. Загалом у статтях сучасник знаходить також невідомі

"Czałyj Sawa" (1938), "Czetwertyński-Swiętopełk Grze-"Czetgorz  $G$ edeon"  $(1938)$ , Stefan-Sylwester"

"Chmielnicki Tymosz" (1937),

Закінчення статті. Початок див.: Вісник НТШ. - Львів, 2012. - Ч. 48. - С. 18-24.

<sup>&</sup>lt;sup>2</sup> Качкан В. З-під преса ідеологічного терору. Воскресіння Мирона Кордуби // Хай святиться ім'я твоє. Істо-<br>piя української літератури і культури в персоналіях (XIX — перша половина XX ст.).— Івано-Франківськ, 2000.—  $\overline{2}$ — С. 107. Кн. 4.-

зил.<br>3 Лист М. Кордуби до І. Крип'якевича.— Центральний державний архів України у Львові (далі — ЦДІА Укра-їни у Львові), ф. 357, оп. 1, спр. 24, арк. 3.

факти, а ще їх нетипову інтерпретацію, ориґінальне тлумачення різних думок і вчинків про наших видатних людей.

У творчості М. Кордуби виділяється також політологічний аспект зацікавлень — у студентських виступах у товаристві "Січ", промований у згаданих "Оглядах...", листуванні із різними особами. З прибуттям у Чернівці М. Кордуба як учитель гімназії перейнявся суспільно-культурними, освітніми та громадськими проблемами Буковини. Він пише статті "Політичні відносини на Буковині", "Нова політична акція на Буковині", "Побіда русинів над польсько-румунською клікою на Буковині" (всі — 1903), згодом — "З політичного життя буковинських русинів" (1909), "Капітуляція буковинських дудикевичівців" (1911) та ін. (Хтось із дослідників порахував, що М. Кордуба присвятив Буковині 79 статей). Ознайомившись з матеріялами преси, а також спеціяльною літературою, М. Кордуба писав про державну політику Росії: "Росія і демократія" (1904), "Боротьба за конституцію в Росії на початку XIX в." (1906); цінне трактування М. Кордубою кольберизму (йдеться про політику меркантилізму Б. Кольбера) в Росії і критику "доривочних" джерел, які І. Джиджора вважає базовими для пізнання України XVIII ст.<sup>4</sup>, а в 30-х pp. "Rozwój imperializmu rosyjskiego" (1935). Особливо пізнавальні для з'ясування ситуації в Росії та історичної фактології початку XX ст. його "Листи з Москви" (1907). Перебуваючи 1907 р. у столиці імперії, вчений цікавився студентськими об'єднаннями, українським земляцтвом, що після 1905 р. громадилось при Московському університеті. Там він неодноразово зустрічався з молоддю, бував на зібраннях, а пізніше підтримував листовні контакти з багатьма особами.

На переломі 1910-х рр. М. Кордуба щоразу частіше звертається до українських політичних питань, визначення місця і становища українців серед европейських народів. Кожну працю того часу супроводжує вагомий історичний контекст. 1907 р. вчений опублікував у "Календарі Української соціал-демократичної партії" статтю "Хто ми", а 1911 р. анонімно видав брошуру "Хто ми є. Про українську народність, державу і мову". Живий політологічний матеріял демонструють праці "Die Lage der Ukraina und die Politik Mazepa's vor der Schlacht bei Poltawa" (1909), "Die Anfänge des ukrainischen Kosakentums" (1912).

Чи не найбільш виразно проявились зацікавлення М. Кордуби історико-політичною тематикою після Першої світової війни. Основою для його праць слугувала політична ситуація в Европі, розпад Австро-Угорської і Російської імперій і поява на цьому грунті нових держав ("Старі і нові<br>держави", 1921). У центрі уваги М. Кордуби завжди була Україна — її проблеми як самостійної держави, ставлення до України чужоземних держав, ліквідація її... Він активно реаґує на все, чим жило, що переживало і за що змагалось українське суспільство того часу: політичні відносини, соціяльні проблеми, становище і взаємини партійних угруповань, боротьба за повноцінне життя нації, розвиток її мови, за український університет, виступи проти різних антиукраїнських заходів сусідів... Із цього випливає, що історик повинен бути чутливим до всіх явищ і потреб суспільно-політичного, наукового і культурного життя свого народу. Перед ним також висока відповідальність, почуття обов'язку перед народом. З цього огляду пізнавальне взаємне листування М. Грушевського і М. Кордуби першого десятиліття XX ст. Актуальна проблематика, над якою працює вчений, висвітлена у таких розвідках, як "Політика Франції супроти Росії і України" (1919), "Ревізія Версальського договору" (1920), "На мартінесі конференції в Ревлі" (1920), "Польсько-українська умова" (1920), "Англія і Схід Европи" (1920), "Договір в Ризі й межі України" (1921) і т. д. Сюди слід віднести працю "Федерація чи самостійність" (1920), общирну розвідку "Die Enstehung der ukrainischen Nation", опубліковану у збірнику праць VII Міжнародно-

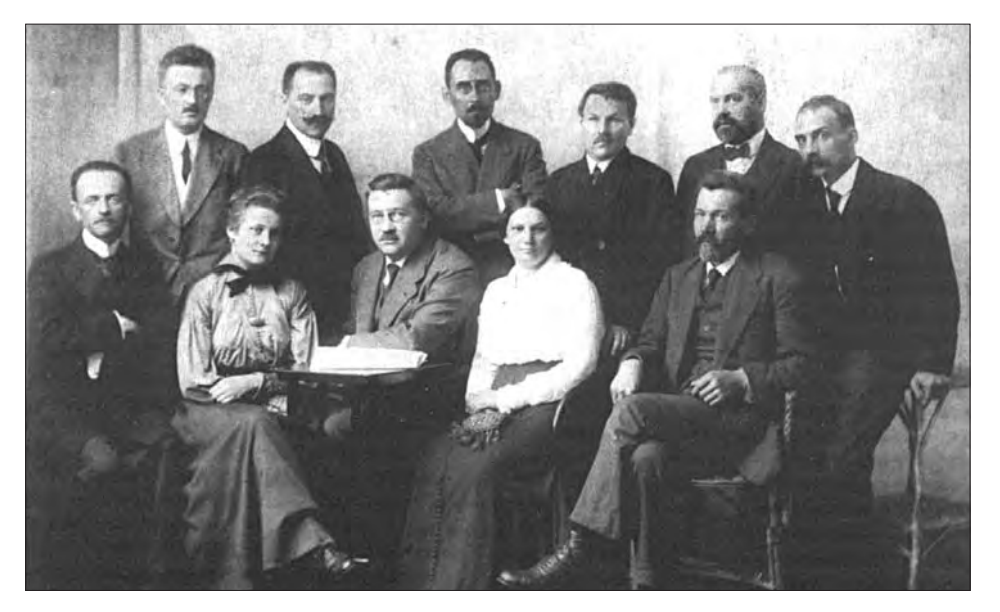

Українські діячі науки і культури у Відні. Зліва направо сидять: Б. Лепкий, п. Лопатинська (Терлецька), В. Венгловський, А. Жукова, В. Стефаник; стоять: П. Ганкевич, В. Загайкевич, М. Кордуба, П. Дятлів, Л. Бачинський,

Пришляк В. Михайло Грушевський та Іван Джиджора: учитель і учень у світлі взаємного листування // Епістолярні джерела грушевськознавства. - К.; Нью-Йорк; Париж; Львів; Торонто, 2008. - Т. 4. - С. 28-29.

го конґресу істориків у Львові ("Contributions à l'histoire de l'Ukraine au VII-e Congrès international des sciences historiques. Leopol, 1933"). Докладний зміст поставлених М. Кордубою у названих працях питань — предмет спеціяльних досліджень. Виділимо основне — причина неґативних рішень і ставлення до українського питання 1917—1921 рр. полягала, на думку вченого, в необізнаності світової дипломатії (і широкої громадськости також) зі справами України як історичного і територіяльного об'єкта Европи, у відсутності досвідчених дипломатів (порівняно з Польщею і Росією), зокрема в лобіюванні питання у західноевропейських урядах, врешті, браку в національному доробку задовільної, науково-обґрунтованої бази доказів, які б слугували підставою для позитивних висновків і рішень на користь України. Паралельно, на думку М. Кордуби, допущені неґативні тенденції і помилки серед українського політикуму у військових справах і заходах.

Ці статті свідчать, що у той час М. Кордуба був не лише дослідником українських політичних питань, але й істориком новітньої історії України. I це продовжувалося. 1930 р. з'явилася, наприклад, розвідка "Найважніший момент в історії України", основна теза якої засвідчує осяги України в складі Литовської держави. Вони проявлялись у різних аспектах згуртувань суспільно-культурного, громадського і духовного життя українців. Ключовим поштовхом було входження північно-східних земель давньої Руси до Московської держави. На той час, на думку вченого, припадають початки формування української і білоруської націй. Праця спричинила широке обговорення і наукову дискусію у 1931—1932 рр. українськими (М. Чу-<br>батий, В. Старосольський, К. Чехович. С. Смаль-Стоцький, М. Андрусяк та ін.) й чужоземними (Я. Станкевич) дослідниками. На що вчений написав аж сім нових статей, серед яких праці:

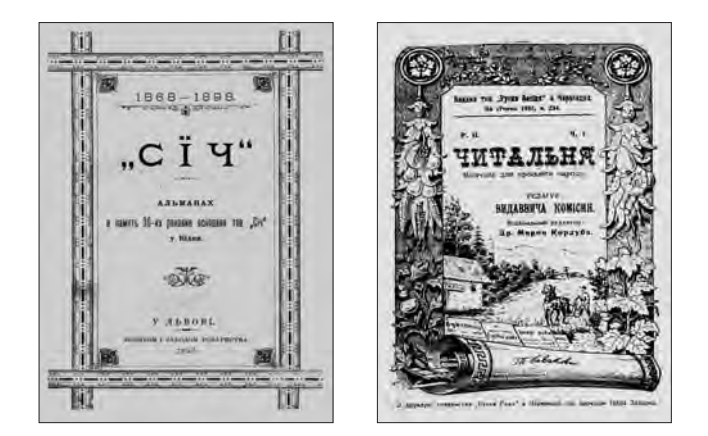

Видання, редаговані М. Кордубою

"В обороні історичної правди" (1931), "Ще кілька слів у справі "Найважливішого моменту в історії України (Академіку Степанові Смаль-Стоцькому<br>у відповідь)" (1933), "Kilka uwag w kwestii genezy

narodowości białoruskiej (Na marginesie artykułu dr. Jana Stankiewicza)" (1932). До написання цих та інших праць вченого спонукали "з одного боку відсутність в українській історичній науці чітких і обґрунтованих тлумачень часу й умов формування української нації, а з іншого - винесення європейською історіографією проблеми націотворення на чільне місце серед завдань історичної науки"5.

В ознайомленні широкої громадськости з поставленими, а ще частіше переконливо ним вирішуваними питаннями М. Кордуба показав винятковий талант публіциста. Він, не чекаючи на наукові узагальнення у книжкових виданнях, писав у журнали, календарі, газети, щоб якнайшвидше оприлюднити думки для народу, відгукнутись на потребу часу. "Я мушу писати в газети, - відповідає на листа М. Грушевського, щоб швидко люди дізнавались про справу". І основним в цих публіцистичних статтях М. Кордуби було те, що "в кожне своє слово вкладав якусь мету і ціль, а разом із цим, якусь тенденцію". Концептуальною домінантою його праць стає думка, "щоб сам народ знав та усвідомлював цінність своїх культурних здобутків, використовував їх і виховував на їх кращих зразках своїх дітей". Цим питанням пронизана вся наукова творчість М. Кордуби. Цього вчила епоха, потребувало суспільство. У нього, як і в членів усієї школи М. Грушевського, на перше місце висувається український народ і нація зі своїми одвічними політичними, економічними, культурними цінностями, ідеалами та проблемами. Схожі оцінки М. Кордуба вмів читати і знаходити відповідь не лише в пам'ятках минулого, в повсякденному житті, але й у власній душі, яка відбивала душу сучасности й не тільки в контексті галицької дійсности. Часто за цих умов М. Кордуба провадив завзяту боротьбу сам зі собою, виходячи з обставин поточного життя і свого оточення. В ліяльності М. Кордуби. як і в історії усієї інтеліґенції українських земель 20-30-х рр., вони були дуже нерівними, якщо не сказати нестабільними, а, крім того, й сумними. Часами, правда, були невеселі й раніше, але в ці роки на тлі поступу інших країн вони відчувалися болісніше і дотикали вченого та багатьох його однодумців. Незважаючи на всі ці обставини, М. Кордуба запускав глибоко у власну душу жало вимогливости, критицизму та об'єктивної правди. Саме на цих засадах зроджувались найкращі його праці, що піднімали вченого на щабель видатних европейських істориків.

Глибокі знання, науковий авторитет та й безвідмовність ради поступу об'єктивної національної науки анґажували М. Кордубу до редакційних комітетів, включали до складу колегій і безпосе-редньої редакторської праці. Вчений редагував альманахи, календарі, різні періодичні видання, врешті, наукові книжки історичного профілю. М. Кордуба - член редакції альманаху, присвяченого 30-річчю товариства "Січ", що з'явився<br>1898 р.<sup>6</sup>; як учитель Чернівецької гімназії редагує буковинський календар (1912)<sup>7</sup>, видання "Чи-

<sup>&</sup>lt;sup>5</sup> Рубльов О. Західноукраїнська інтелігенція у загальнонаціональних політичних та культурних процесах (1914—1939).— К., 2004.— С. 259; Піх О., Чебан М. Мирон Кордуба і Микола Андрусяк: до історії взаємин // Україна-Польща. Історична спадщина і суспільна свідомість. Ювілейний збірник на пошану Олександра Колянчука.- $-$  N<sub>2</sub> 5.  $-$  C, 166. Львів. 2012.-

<sup>&</sup>quot;Січ". Альманах в пам'ять 30-их роковин основання тов[ариства] "Січ" у Відні // Редкомітет: М. Кордуба, С. Яричевський, Р. Сембратович. - Львів, 1898.

Ілюстрований Буковинський православний календар на звич[айний] p[iк] 1913.— Чернівці, 1912.

тальня", яке підготовляла у Чернівцях "Руська Бесіда"8. До Першої світової війни за редакцією М. Кордуби виходить кілька чисел "України" політичного часопису в Чернівцях<sup>9</sup>, книжка В. Антоновича з історії козаччини<sup>10</sup>, пізніше "Студії з поля суспільних наук і статистики", що організовувалися і друкувалися в НТШ<sup>11</sup>, збірник доповідей з історії України, які виголошувались на згаданому VII Міжнародному конґресі істориків у Варшаві та $\mathrm{i}\mathbf{h}^{12}$ 

М. Кордуба збирав книжки, захоплювався бібліотекознавством, бібліографією, а також був членом Бібліографічної комісії НТШ (створена 1909 р.). Ще у Відні в Університетській бібліотеці він реферував книжкові монографічні новинки Европи у "Записках НТШ", періодично писав огляди-рецензії для того ж видання про зміст журналів "Byzantinische Zeitschrift", "Zeitschrift für österreichische Volkskunde", "Zeitschrift für östeuropäische Geschichte" та ін., а також відгуки на інші часописи<sup>13</sup> та рецензії на різні дослідження та збірники. Їх у бібліографії праць вченого приблизно 90 і друкувались вони не тільки в українських, але й у найвідоміших німецьких, польських, французьких, англійських та інших закордонних виданнях. Однією з особливостей цього жанру праць М. Кордуби є масштабність трактування подій і явищ та наукова прецизійність оцінок. Для вченого, крім того, як відзначалось раніше, немає обмежень у хронології рецензованих книжок йому однаково близькі старовидання, давня, нова і новітня історія, етнологія, художня література. Немає обмежень і щодо мови. Багато рецензій і оглядів закордонної літератури М. Кордуби, крім "Записок НТШ", вміщено в "Літературно-науковому вістнику", "Старій Україні", "Україні", з іншомовних це насамперед: "Kwartalnik Historyczny", "Zeitschrift für Osteuropäische Geschichte" ra in.

З цього огляду слід звернути увагу на такі узагальнювальні бібліологічно-бібліографічні розвідки вченого, як "Українська історична література в Польщі та на еміграції за 1927—1928 рр.", "Українська радянська історична література за 1917-1931 рр. "14 та працю подібного спрямування, уміщену в "Бюлетені Федерації історичних товариств Східної Європи" французькою мовою<sup>15</sup>. Вони

10 Антонович В. Коротка історія козаччини. Із переднім словом про життя та діяльність Антоновича, із портретом автора, образами гетьманів, картою України і увагами д-ра Мирона Кордуби. Друге видання.— Коломия,  $1912 - XXI\dot{V}$ ,  $232^{\circ}c$ .

11 Студії з поля суспільних наук і статистики. НТШ.— Львів, 1927.— Т. 4/1.— 51 с.; 1928.— Т. 4/2.— 45 с.; 1929.— T. 4/3.—29 c.<br><sup>12</sup> Contributions a l'histoire de l'Ukraine au VII-e Congrès international des sciences historiques.— Varsovie, Août,

1933; Léopol: La Société Scientifique au nom de Chevtschenko.— 1913.— 123 p.

<sup>13</sup> Пор.: К[ордуба] M. Zeitschrift für österreichische Volkskunde / Redigirt von d[okto]r Michael Haberlandt.подавит (; Ethnologische Mitheilungen aus Ungarn / Illustrirte Monatschrift für die Völkerkunde Ungarns/<br>Redigirt v[on] Prof[esor] D[okto]r Anton Hermann.— Pescht, 1895; Byzantinische Zeitschrift // Записки НТШ.—<br>Львів, 1 кн. V.— С.  $31-80$ .

<sup>14</sup> Korduba M. La littérature historique ukrainienne en Pologne et dans l'émigration ukrainienne. Compte-rendu 1927—1928 // Bulletin d'information des sciences historiques en Europe Orientale.— Varsovie, 1929.— Vol. 1, Fasc.<br>1—2.— P. 73—119.

<sup>15</sup> Korduba M. La littérature historique-ukrainienne. Compte-rendu 1917-1931. Varsovie, 1938. - 277 p.

<sup>16</sup> Пісковий С. [Я. Дашкевич]. М. М. Кордуба та його "Бібліографія історії України" // Науково-інформаційний бюлетень Архівного управління УРСР. Ж., 1963. - № 6. - С. 62.

<sup>17</sup> Кордуба М. В справі нашої бібліографії // Коментарі (с. Мамаївці на Буковині).— 1910.— 5 січ.— № 1.—  $14 - 15.$ 

18 Кордуба М. Бібліотека товариства "Руська Трійця" // Буковинський православний календар на переступний р[ік] 1912.— Чернівці, 1911.— С. 7—8.

отримали високу оцінку, бо засвідчують засади системного опрацювання наукової літератури, включають усі наукові історичні видання з українських територій за давній період, описи розмі-

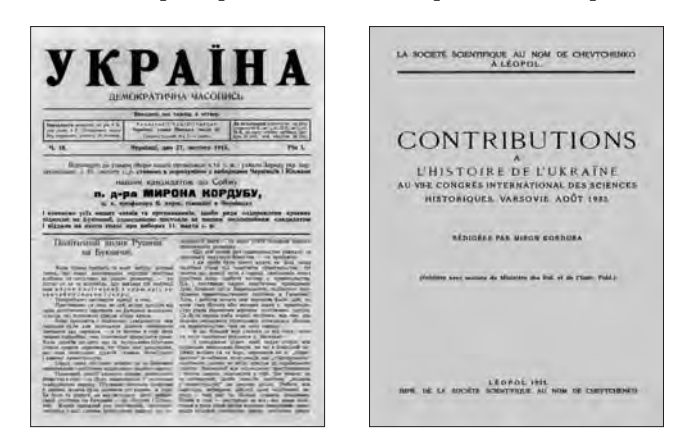

Видання, редаговані М. Кордубою

щують за устійненими рубриками, і в цьому одна з "привабливих сторін цих розвідок"16. У той час М. Кордуба постійно публікував в українських виданнях інформацію про видання інших країн, які стосуються України, і навпаки українська література, як відзначалось, потрапляла різними мовами завдяки старанням ученого на сторінки чужоземних видань і преси. І це стосується багатьох видань. Він поряд із В. Дорошенком, І. Левицьким, I. Калиновичем, I. Кревецьким, I. Крип'якевичем, В. Шуратом та іншими членами Бібліографічної комісії НТШ робить вагомий внесок у розвиток ретроспективної та поточної українознавчої бібліографії, а через неї піднімає самоусвідомлення української історичної спадщини і "відмежування її від культурних надбань інших народів". 1910 р. М. Кордуба від імени Бібліографічної комісії НТШ (членом комісії обрано аж 19 травня 1922 р.) підготовляє звернення до наукової громадськости "В справі нашої бібліографії"<sup>17</sup>. У ній закликає складати бібліографію української поточної літератури. Тоді і пізніше працює референтом Бібліотеки НТШ, пише статті про окремі відомчі бібліотеки<sup>18</sup>.

<sup>&</sup>lt;sup>8</sup> Читальня (Чернівці). 1912-1913. Ч. 234-241, 246.

<sup>&</sup>lt;sup>9</sup> Україна (Чернівці). 1913-1914. Ч. 1-3.

Водночас слід відзначити, що М. Кордуба, працюючи щоденно над книжковими зібраннями і складаючи бібліографію різних праць, з одного боку, поповнював свої пізнання в світовій історичній науці (частково й в інших гуманітарних науках), з другого - систематизував історичну літературу для її подальшого практичного використання дослідниками, чим збагачував вітчизняну науку загалом<sup>19</sup>. Це згодом певною мірою стало навіть спеціяльним напрямом у творчій біографії вченого. Так триває до Першої світової війни. Далі М. Кордуба концентрує свою увагу тільки на бібліографії України. Якою ж була остаточна мета Кордуби-бібліографа? Припускаємо, підготовити повну "Бібліографію України" (так він називає свою працю в деяких дослідженнях), очевидно, як складову загальної національної бібліографії, залучаючи до неї якнайбільшу закордонну літературу про Україну. Він доводить свою бібліографію далеко за 70 тис. карток (на сьогодні збереглося бл. 73 тис. карток) і пропонує під час її остаточної підготовки власні принципи побудови і рубрикацію. Вона охоплює відомості про Україну від найдавніших часів до 1941 р. Праця М. Кордуби "Бібліографія історії України" досі повністю не опублікована, її картотека чекає на свого редактора, врешті, видавця.

Мирон Кордуба - відомий педагог<sup>21</sup>, власне ним був усе життя, і його наукова діяльність відбувалася в парі з педагогічною. В українській молоді бачив майбутнє України, а через її повсякденну працю і талант пророкував визначне місце своєму народові "в колі европейських народів". З молоддю і серед молоді працював М. Кордуба в студентські роки в університетській та інших бібліотеках Відня, у Товаристві "Січ" (1897 — його голова), пізніше як викладач гімназії у Чернівцях (1900—1913), як професор Варшавського університету (1929—1940), під час і після війни — Холмській

(посередником влаштування М. Кордуби в державну гімназію у Холмі був Левко Чикаленко) і Львівській гімназіях, Львівському університеті ім. І. Франка (1940—1947). У гімназіях читає гімназіяльні курси, передбачені програмою, у Варшаві — повний курс лекцій з історії Східної Европи і з 1937 р. — України (лекції М. Кордуби досі, крім поодиноких, не видані). Вони, за словами сучасників, представляють виняткову вартість у науковому плані". У них М. Кордуба висвітлює історію европейських країн і Сходу, найдавніших періодів історії України в контексті історії слов'янських народів. Дотичні до лекційних курсів його публікації "Похід Наполеона на Москву 1812 р." (1912), "Сумерк монгольських держав. Туреччина і Угорщина в Европі" (1920), "Доба Людовика XIV" (літографія Українського вільного університету, 1923). На лекції М. Кордуби, незважаючи на часте бойкотування історика як професора-українця представниками польських студентських боївок у Варшаві, записувались слухачі різних національностей, у тому числі поляки. Відомий польський історик і культуролог Єжи Ґедройць пізніше згадує у своїй "Автобіографії": "...я почав вивчати українську історію в професора Кордуби, через що вельми сильно переживав, адже там були переважно українці, які дивилися на мене з подивом, мов на залізного вовка. Семінар професора Кордуби я відвідував десь півтора року. Йому завдячую добру орієнтацію в українській літературі та численні контакти з майбутніми українськими діячами. Українську історію я вибрав, мабуть, з упертости. А ще тому, що цілком випадково в той час познайомився з отцем Жевуцьким, василіянином, людиною близькою до архієпископа Шептицького... "22

Лекції в університетських аудиторіях і семінарські заняття М. Кордуби та згадані інші контакти, як відомо, не пройшли марно для Є. Ґедройця.

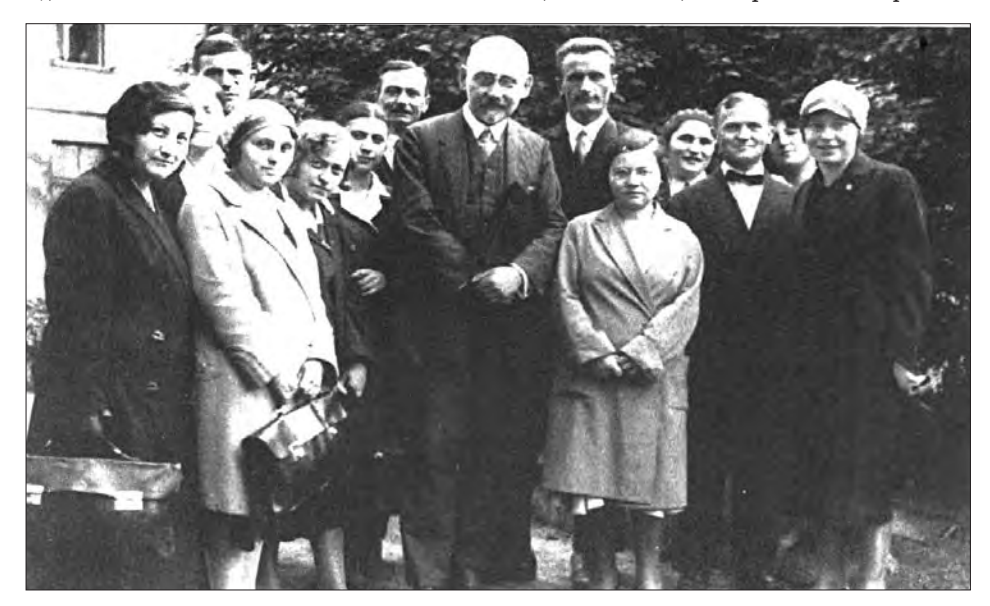

Мирон Кордуба серед слухачів семінару з історії Центрально-Східної Европи. Варшава, 1931 р.

<sup>19</sup> Піх О. Мирон Кордуба — історик і бібліограф // Бібліографія історії українсько-польських відносин: су-<br>спільно-політичні та економічні процеси. За матеріалами картотеки Мирона Кордуби.— Львів, 2009.— С. 29. <sup>20</sup> Пісковий С. [Я. Дашкевич]. М. М. Кордуба...— С. 62—64; Піх О. Мирон Кордуба...— С. 35—41.

<sup>&</sup>lt;sup>21</sup> Двадцяты ятьліття товариства "Учительська громада". Ювілейний науковий збірник. — Львів, 1935. — С. 51-55, 61, 80—81, 113, 118, 121, 185, 243.

 $^{22}$  Єжи Ґедройць та українська еміграція. Листування 1950—1982 років / Упоряд., переднє слово і коментарі Б. Бердиховської. Пер. з польс. та англ. - К., 2008. - С. 7.

Після війни, очолюючи польських інтелектуалістів за кордоном, а водночас підготовляючи часопис "Kultura" в Парижі, він "як ніхто ніколи в Польщі зумів здолати анахронізми, вирікся ревізії границь і аргументовано вибудовував концепцію майбутньої польсько-української співпраці"23.

Говорячи про М. Кордубу як педагога окремо слід відзначити цінність не лише промованих ним у Варшаві курсів лекцій, але й друкованих у той час його праць. Перелік їх досить великий і тематика різна (професор нерідко подавав їх студентам серед обов'язкової літератури). Ними вчений заповнював прогалини в загальному освітньому процесі, насамперед брак відповідних підручників. Вагомою є також праця М. Кордуби "Методольоґія історії", у якій уміщено чимало не лише теоретичних, але й практичних, методично-педагогічних сентенцій, проглядне глибоке систематичне мислення вченого. Саме на сторінках цієї праці фіґурують слова про історію як особливий предмет його джерел і засади викладання предмета<sup>24</sup>. У ряді випадків М. Кордуба — організатор навчального процесу. Він запропонував новий підхід викладання історії у середніх школах (Чернівці, Холм), був одним з ініціяторів створення Народного університету в Чернівцях<sup>25</sup>, активним співорганізатором Українського таємного університету у Львові, згодом — деканом і членом сенату цього ж університету. Читав М. Кордуба на філософському факультеті цього університету пізньосередньовічну історію слов'янських народів, а пізніше — історію України, викладав свій погляд на значення Реформації в історії українського народу. У національній вищій школі бачив запоруку самозбереження майбутнього для України. Він наголошував на тому, що "відкриття українського університету є найбільш актуальною проблемою у системі українсько-польських відносин і її якнайшвидше вирішення сприяло б справі порозуміння між обома народами"26

Освіті і національному середньому (гімназіяльному) та вищому шкільництву присвячує М. Кордуба низку статей у пресі, дає оцінку його стану розвитку після українсько-польської війни<br>1918—1919 рр.<sup>27</sup> Чимало праць присвячує особам, які пов'язані зі шкільництвом<sup>28</sup>.

Не можна не згадати перекладацької діяльности вченого, хоча б тому, що він усе життя працював над перекладом чужомовної літератури, яка у різний час була розмаїтою. Крім наукової праці, в молодому віці її можна пов'язувати з романтичною діяльністю - М. Кордуба перекладав художню літературу (з російської мови — роман Л. Толстого "Воскресіння", з французької — оповідання Гі де Мопассана "Дядько Улян", "В дорозі", з німець-<br>кої — Й.-В. Іете "Фауст")<br/>29, а на початку 1940-х рр. у критичний період свого життя заробляв перекладами "на хліб насушний".

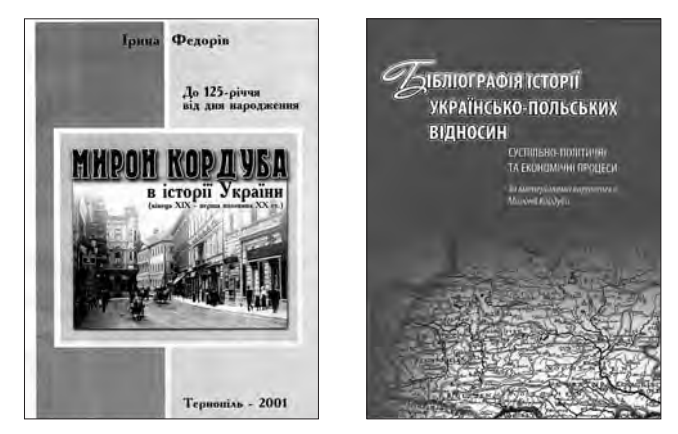

Нові книжки про Мирона Кордубу

Із звільненням західноукраїнських земель і Львова від гітлерівців ім'я Мирона Кордуби в умовах радянської дійсности було у тіні і на глибокому марґінесі. До нього і до ряду інших представників інтеліґенції була спочатку застосована властями відома для тоталітарних режимів політика "колача і бука". М. Кордубі дозволено працювати протягом 1945—1947 рр. у Львівському державному університеті ім. І. Франка, він навіть очолює кафедру південних і західних слов'ян, як в. о. завідувача (так само трактовано I. Крип'якевича й ін.), але його праць, писаних до Першої світової війни і пізніших років (навіть їх чистої фактології) органи влади та цензура використовувати не дозволяс. Чому, однак, пропонувалось таке ставлення, врешті, посада..? Бо М. Кордуба був надто відомий вчений у Европі, а час "тотальних розправ" у період післявоєнного тріюмфу СРСР був уже, мабуть, дещо спізнений і не на місці. М. Кордуба розумів це, продовжував працювати та очікував. гіршого. Реакція не забарилася. В лютому 1946 р. історичний факультет університету, на якому працював Мирон Кордуба, скликав спеціяльну конференцію. У порядку денному — критика "буржуазно-націоналістичної" концепції М. Грушевського та його школи. Основне вістря спрямовувалось проти М. Грушевського, водночас і проти його учнів, які жили і працювали у Львові — М. Кордуби, І. Крип'якевича, І. Шпитковського. Все відбувалось не тільки під наглядом місцевих властей, подія погоджувалась з ЦК ВКП(б)У. Але сподіваного більшовиками осуду в університеті від учнів не відбулося. М. Кордуба,

<sup>&</sup>lt;sup>23</sup> Kerski B., Kowalczyk A. S. Wiek ukraińsko-polski. Rozmowy z Bohdanem Osadczukiem.-- Lublin, 2001.-S. 39 та ін.; Європа: минуле і майбутнє. Візії та ревізії. Матеріяли міжнародної конференції пам'яті Єжи Ґедройця. Київ, 24—26 листопада 2006 року.— К., 2009.

<sup>&</sup>lt;sup>24</sup> Кордуба М. Методольогія історії. Виклади 1912/1922. - Львів, 1922. - 47 с. (Літографічний відбиток лекцій, читаних в Українському таємному університеті).

<sup>25</sup> Пор. статтю: Кордуба М. Людовий мужицький університет в Чернівцях // Діло (Львів).— 1910.— Ч. 74.

<sup>&</sup>lt;sup>26</sup> Піх О., Чебан М. Мирон Кордуба і Микола Андрусяк...— С. 169.

 $^{29}$  IIIX О., Чебан М. Мирон Кордуба 1 Микола Андрусяк...— С. 169.<br>
27 Кордуба М. Українське шкільництво у Львові // Вперед (Львів).— 1920.— № 63; його ж. W sprawie<br>
universytetu ukraińskiego we Liwowie // Biuletyn Pol

<sup>&</sup>lt;sup>29</sup> Див.: Листи М. Кордуби до М. Грушевського. — ЦДІА України у Львові, ф. 309, оп. 1, спр. 1227, арк. 1—32. (Родинний архів М. Кордуби).

приміром, знаючи всі наслідки, на подив багатьох (тут ще раз проявилась стійкість і гідність вченого) став на захист М. Грушевського і привселюдно обороняв його наукові погляди перед фальсифікаторами. Замість запропонованої владою теми виступу "Буржуазно-націоналістичне висвітлення історії стародавніх часів, зокрема Київської Русі і періоду феодальної роздрібленості в Грушев-<br>ського" М. Кордуба озвучив доповідь під своєю назвою "Михайло Грушевський як дослідник княжої доби історії України"30. У доповіді, на противагу бажаному, М. Кордуба підкреслює визначне місце М. Грушевського як в українській, так і в слов'янській науці. Говорячи про Грушевського, спростовує безпідставні твердження деяких "вчених" про те, що Західна Україна — глухий загумінок. На думку вченого, таке трактування немає під собою ґрунту. Воно — тенденційне і помилкове, Галичина ніколи "не була закутком, вона дала передових людей, як Івана Франка, Олександра Колессу, Остапа Терлецького і всі вони поважали Грушевського як авторитетного дослідникааналітика. Вчені Росії також з повагою ставилися до історика... Мені здається, що в останній час це слово [йдеться про слово "націоналіст"] починає грати роль, яку в середні віки відігравала назва "сретик". Коли хотять яку-небудь особу скомпрометувати, збезчестити в очах широкої публіки, коротко кажучи, знищити, приклеюють йому етикетку "націоналіст", не вглиблюючись в суть значення цього терміна [...] Якщо під націоналізмом розуміти тверде усвідомлення приналежності до своєї народності, активну боротьбу проти її поневолення, проти всіляких намагань винародовлен-

ня з боку аґресивних ворогів, тоді доведеться назвати Грушевського націоналістом, но такими націоналістами були Т. Шевченко, І. Франко. М. Конюбинський. В. Стефаник і багато інших видатних патріотів, яких пам'ятають і люблять"31. У звіті комісії Управління пропаганди та аґітації ЦК ВКП(б)У про перевірку стану ідеологічної роботи в Україні від 1 липня 1946 р. читаємо: "Крипякевич, Кордуба выступили

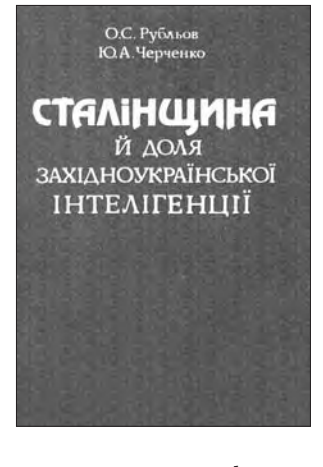

15 февраля с[его] г[ода] на заседании кафедры исторического факультета Львовского университета с открытой защитой буржуазно-националистических взглядов Грушевского, возносят последнего, как "борца против порабощения и всяких усилий денационализации со стороны агрессивных народов (подразумевается под этим русский народ)"... [они] и другие выступали в мае с[его] г[ода] с теми утверждениями на сессии отделения общественных наук АН СССР"32. У той час перший секретар Львівського обкому КП(б)У I. Грушевський безпосередньо пише М. Хрущову: "Профессор Кордуба в своих выступлениях снова настаивает на антинаучной враждебной мысли о том, что на украинские земли имела большое влияние Западная Европа [...] Он выразил мысль о том, что университет не средняя школа, поэтому в нем можно допускать преподавание разных исторических концепций, а студенты пусть выбирают, какая правильная "33. Дехто з дослідників уважає, що "мабуть смерть, яка наступила невдовзі [2 травня 1947 р.] врятувала вченого від репресій"34. З тим, очевидно, слід погодитись... Відомо, що пізніше М. Бажан, укладаючи реєстр гасел УРЕ, за деякими даними, мав труднощі з особою М. Кордуби (це стосувалось й інших західноукраїнських учених), зі списком яких ходив "пробивати" апробату в ЦК КПУ. У 7-му томі УРЕ з'являється стаття про М. Кордубу, хоч із контекстуальною ремаркою: "У працях К[ордуби], опублікованих до 1939 р., мають місце істотні помилки буржуазно-об'єктивістського і націоналістичного  $\frac{1}{2}$  характеру  $\frac{35}{10}$ . Пю фразу зголом повторено у статті про М. Кордубу, вміщеній в Радянській енциклопедії історії України<sup>36</sup>. Без сумніву, використання подібних оцінних ремарок невипадкове. Це, з одного боку, свідчило про пильність властей і вислугу перед центром, з другого — це прийом демонстрування ласкавого залучення визначних діячів науки і культури до свого кола, з "великодушним недобаченням змісту і спрямування їх наукової спалшини".

Очевидно, нині, відповідно до стану ще дуже поверхневого вивчення спадщини М. Кордуби, зарано "виводити на світ" і оцінювати до кінця репрезентовані вченим здобутки у науковому, суспільно-громадському та освітньому вимірах (передусім його концепції історичного бачення різних явищ і подій та оцінки їх), але не говорити про них та недооцінювати наукових досягнень вченого, його історіософії та почуття української національної гідности, у якій постійно присутній патріотичний обов'язок в европейському контексті, не можна й шкідливо. Ім'я Мирона Кордуби вписане найбільшими літерами в літопис української науки та культури. Він — великий вчений України, водночас Европи та світу.

## Олег АНТОНОВИЧ

<sup>&</sup>lt;sup>30</sup> Замлинська О. Ідеологічний терор та репресії проти творчої інтелігенції у перші повоєнні роки (1945—1947) // Київська старовина.— 1993.— № 2.— С. 75—76. Див. також: Дашкевич Я. Боротьба з Грушевським та його львівською школою за радянських часів // Український історик.— Нью-Йорк; Торонто; Київ; Львів; Мюнхен,  $1996 - N_2$  1-4. C. 88-141.

<sup>&</sup>lt;sup>31</sup> Рубльов О.С., Черченко Ю. А. Сталінщина й доля західноукраїнської інтелігенції (20—50-ті роки XX ст.).  $K_{1}$ , 1994. - C. 216-217.

 $33$  Там само. – С.  $349-350$ .

<sup>34</sup> Ярема С. Мирон Кордуба // Ювілейна книга української гімназії в Тернополі. 1898—1998. До сторіччя за-<br>снування. Тернопіль; Львів, 1998. — С. 663.

<sup>&</sup>lt;sup>35</sup> Українська радянська енциклопедія. К., 1962. Т. 7. С. 231.

<sup>&</sup>lt;sup>36</sup> Радянська енциклопедія історії України. К., 1970. — Т. 2. — С. 472. Географічна енциклопедія України пропустила це ім'я (К., 1990.— Т. 2).